Лабораторная работа #2 Синосуидальный режим в цепях RL, RC, RLC.

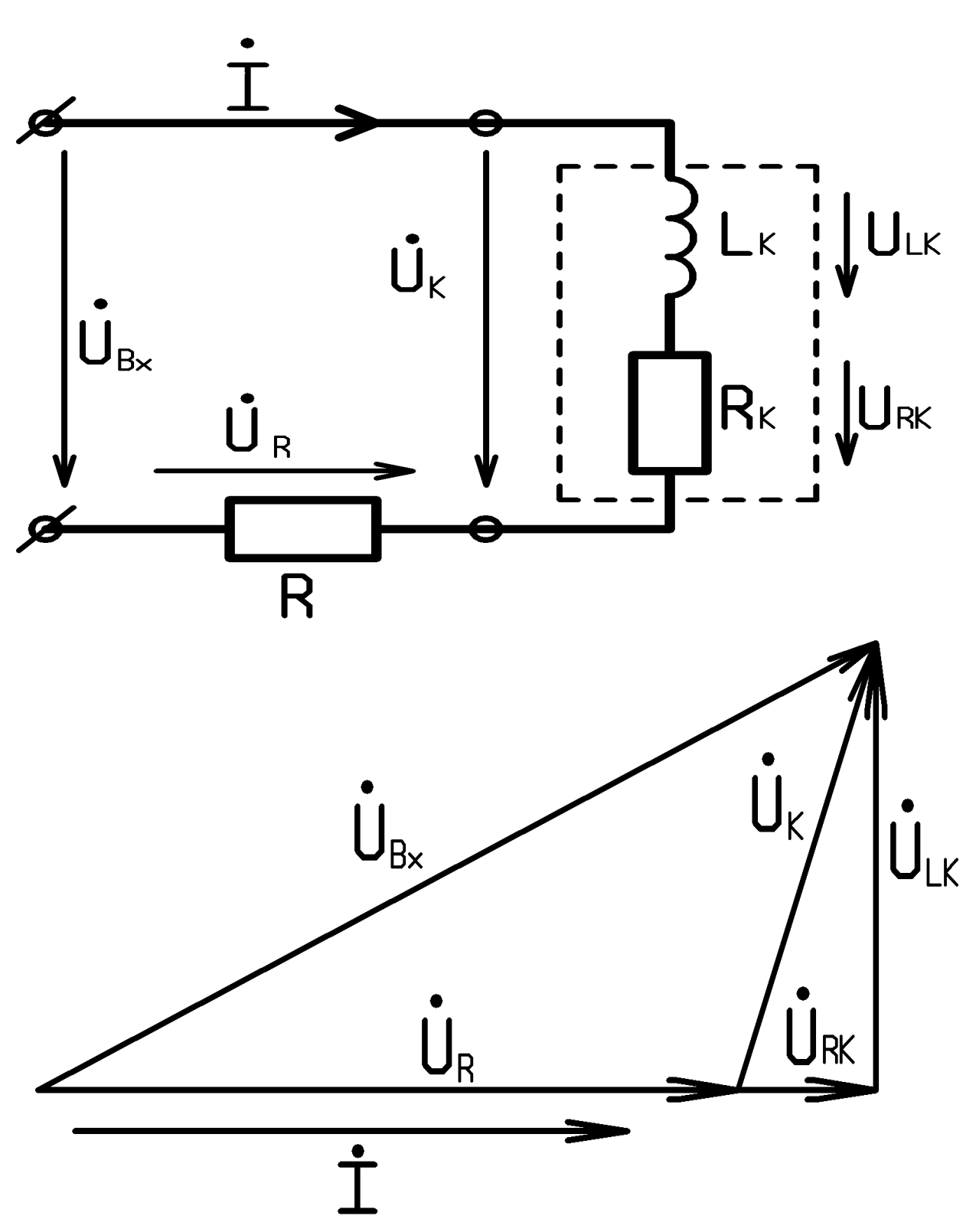

Часть I. Цепь RL.

Опыт. Измерить действующие значения напряжений на входе Uвх, на резисторе U<sup>R</sup> , на катушке  $U_K$  для двух различных по частоте режимов (например  $f_1 = 2.5$  к $\Gamma$ ц  $f_2 = 10$  к $\Gamma$ ц)

Рассчет: Для каждого режима :

а) построить в масштабе векторную диаграмму напряжений  $U_{R}$ ,  $U_{K}$ , UBX;

б) определить параметры последовательной схемы замещения катушки  $L_K$  и  $R_K$ . Учесть при этом, что величина сопротивления резистивного элемента R известна (приведена на передней панели стенда).

в) вычислить активные мощности  $P$ ,  $P_R$ ,  $P_K$ , где

P – мощность, потребляемая двухполюсником от генератора;

PR – мощность, выделяемая в резисторе

 $P_{K}$  – активная мощность, потребляемая катушкой индуктивности.

Сравните их и дайте физическое объяснение.

![](_page_1_Figure_9.jpeg)

Опыт: Измерить действующие значения напряжений  $U_c$ ,  $U_R$ , Uвх. для двух режимов, существенно различных по частоте ( $f_1 = 2.5$  кГц  $f_2 = 10$  кГц).

Расчет. Для каждого режима:

а) построить в масштабе векторную диаграмму напряжений;

б) определить величину емкости С

Сравнить результаты расчета.

 в) вычислить активные мощности, потребляемую двухполюсником P, выделяемую в резистивном элементе  $P_R$ . Сравните их.

Часть III. Частотно-избирательные свойства последовательной цепи RLC

![](_page_2_Figure_1.jpeg)

Опыт: Поддерживая величину входного напряжения неизменной (Uвх = 1 В), изменяя частоту f в пределах 0.1 кГц - 50 кГц, получить график зависимости тока в контуре I от частоты f. Численное значение тока находится по напряжению на известном сопротивлении R.

<u>Расчет:</u> По графику I(f) определить резонансную частоту f<sub>РЕЗ</sub>, полосу пропускания ∆f = fв – fн , а также добротность контура Q. Сравнить их с величинами, рассчитанными по формулам

$$
f_{PE3} = \frac{1}{2\pi} * \frac{1}{\sqrt{LC}}
$$
 
$$
Q = \frac{\sqrt{\frac{L}{C}}}{R + R_K}
$$
 
$$
\Delta f = \frac{f_{PE3}}{Q}
$$

![](_page_3_Figure_0.jpeg)

Часть IV. Частотно-избирательные свойства параллельного контура.

Опыт: Поддерживая амплитуду входного напряжения неизменной Uвх = 1В, изменяя его частоту в широких пределах ( $f = 0.1 \text{ kT}$ ц — 50 кГц), получить зависимость тока на входе контура I от частоты f. Построить график I(f).

<u>Расчет:</u> По эксперементальной зависимости I(f) определить резонансную частоту  $f_{PE3}$ , а также  $\omega_{\text{PE3}} = 2\pi f_{\text{PE3}}$ .

Сравнить  $\omega_{\texttt{PE3}}$  с результатом, получаемым по общей формуле для резонансной частоты

параллельного колебательного контура:

![](_page_4_Figure_1.jpeg)

2) Оценить величину модуля комплексного входного сопротивления исследуемого пассивного двухполюсника на низких частотах  $(\omega \rightarrow 0)$  и на высоких частотах  $(0 \rightarrow \infty)$  по его схеме и параметрам элементов

## Практическая часть

![](_page_5_Picture_186.jpeg)

![](_page_5_Picture_187.jpeg)

![](_page_5_Figure_3.jpeg)

$$
\cos(\alpha) = \frac{U_R + U_{RK}}{U_{BX}}
$$

$$
L = \frac{1 + \cos(\alpha)}{2\pi f}
$$

$$
R_{L} = \frac{U_{L}}{U_{R}} R_{10} - 1 - \cos(\alpha)
$$

$$
P_{o\delta u} = \frac{U_{BX}^2}{2(R_{10} + R_L)} \qquad I = \frac{U_R}{R_{10}}
$$

$$
P_R = \frac{U_R^2}{2 R_{10}} \qquad P_L = \frac{U_L^2}{2 R_K}
$$

Вычисления к части I.1

| $\overline{\phantom{0}}$<br>', І ц | Ubx, B | $U_L$ ,D                         | $U_R$ , $B$ | $_{\rm{UL}}$ ,b | $U_{LK}$    | $\sim$<br>u | $ Cos(\alpha) $ |
|------------------------------------|--------|----------------------------------|-------------|-----------------|-------------|-------------|-----------------|
| 2000                               |        | $\overline{\phantom{a}}$<br>0.75 | V.O         | 0.065           | 745<br>v. / | 48.3        | 0.666           |

![](_page_6_Figure_2.jpeg)

![](_page_7_Picture_2.jpeg)

![](_page_8_Picture_30.jpeg)

$$
\frac{U_C}{I} = \frac{1}{\omega C} = X_C \qquad I = \frac{U_{BX}}{R_{10}} \qquad C = \frac{I}{\omega U_C}
$$

$$
P_{OBIII} = \frac{U_{BX}^2}{R_{10}} \qquad P_R = \frac{U_R^2}{R_{10}}
$$

Вычисления к части II.1

![](_page_8_Figure_4.jpeg)

## Вычисления к части II.2

$$
C = \frac{0.01}{87920 \cdot 0.78} = 67 \,\mu\Phi
$$
\n
$$
I = \frac{1}{100} = 0.01 \, A \quad P_{OBIII} = \frac{1^2}{100} = 0.01 \, Bm \quad P_{R} = \frac{0.54^2}{100} = 0.003 \, Bm
$$
\n
$$
\frac{1}{100}
$$
\n
$$
C = \frac{0.01}{100} = 0.01 \, A \quad P_{OBIII} = \frac{1^2}{100} = 0.01 \, Bm \quad P_{R} = \frac{0.54^2}{100} = 0.003 \, Bm
$$

 $\overline{0.2}$  $\overline{0.3}$  $\overline{0.4}$ 

 $\overline{0.6}$ 

 $\overline{0.5}$ 

 $\mathring{\textbf{U}}_{\text{R}}$ 

 $\frac{8}{10}$ 

 $\overline{a}$ 

 $\Rightarrow$ 

 $rac{1}{0.0}$ 

 $\overline{0.1}$ 

|                           | $\mathbf{r}$ | ∽   | ້    |    | ັ   |          | −   | O   |                | 10                                |                         | ∸                    |    |
|---------------------------|--------------|-----|------|----|-----|----------|-----|-----|----------------|-----------------------------------|-------------------------|----------------------|----|
| $F_{\alpha}$ К $\Gamma$ ц | $\sim$<br>∠  | 3.8 | 4.45 | ◡  | J.J | -<br>J.1 | 6.4 | 6.5 | $\overline{ }$ | $\overline{ }$<br>$\cdot$ $\cdot$ | $\mathbf Q$<br>$\Omega$ | $16.85$ <sup>1</sup> | 28 |
| $U_{,MB}$                 | 10           | 30  | 50   | 80 | 120 | 140      | 170 | 77  | 50             | 40                                | 20                      | 10                   | ◡  |

**Часть III.**

![](_page_10_Figure_2.jpeg)

$$
f_{PE3} = \frac{1}{2\pi} \cdot \frac{1}{\sqrt{10 \cdot 10^{-3} \cdot 68 \cdot 10^{-9}}} = 6103.3 \text{ } \Gamma u
$$
\n
$$
Q = \frac{\sqrt{\frac{10 \cdot 10^{-3}}{68 \cdot 10^{-9}}}}{10 + (10 \cdot 10^{-3} \cdot 6103.3)} = 5.4
$$
\n
$$
\Delta f = \frac{6103.3}{5.4} = 1130.2 \text{ } \Gamma u
$$

|                      | $\mathbf{1}$ acid IV. |     |     |      |     |      |      |     |     |     |      |      |     |
|----------------------|-----------------------|-----|-----|------|-----|------|------|-----|-----|-----|------|------|-----|
|                      |                       | ∸   |     |      |     | n    |      |     |     |     |      |      |     |
| $F,KT\mu$ 2.05 0.027 |                       |     |     | 2.86 | 3.7 | 4.77 | 5.55 | 6.2 | 6.9 | 8.9 | 12.6 | 16.9 | 30  |
| $\cup$ , B           | 80                    | 510 | 150 | 50   | 30  | 10   | 4.5  |     | 15  | 30  | 60   | 90   | 170 |

**Часть IV.**

![](_page_11_Figure_2.jpeg)

$$
\omega = \frac{1}{\sqrt{10 \cdot 10^{-3} \cdot 68 \cdot 10^{-9}}} \sqrt{\frac{\frac{10 \cdot 10^{-3}}{68 \cdot 10^{-9}} - (10 \cdot 10^{-3} \cdot 5550)^2}{\frac{10 \cdot 10^{-3}}{68 \cdot 10^{-9}} - 0^2}} = 33.2 \,\kappa \Gamma u
$$